## **Help button in CRS Select dialog doesn't work**

*2014-08-25 07:15 AM - Harrissou Santanna*

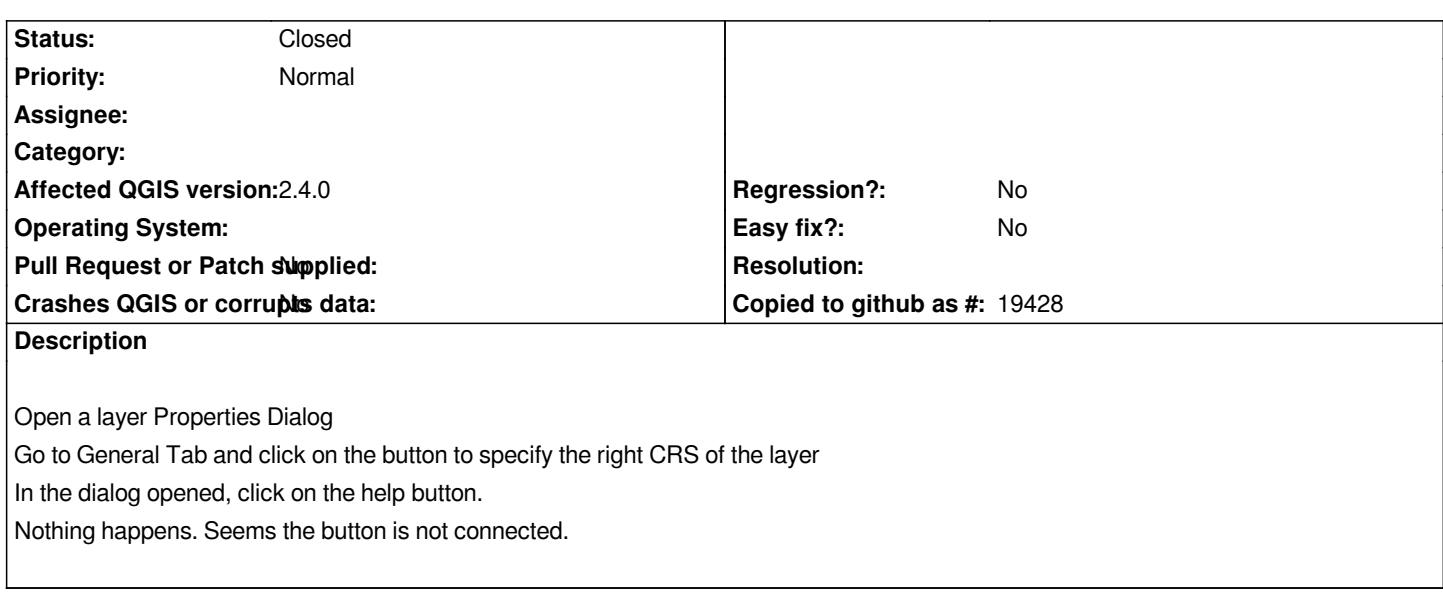

## **History**

**#1 - 2014-08-25 07:19 AM - Harrissou Santanna**

*this may fix it*

## **#2 - 2014-08-26 07:34 AM - Harrissou Santanna**

*[- St](https://github.com/qgis/QGIS/pull/1561)atus changed from Open to Closed*

*Can be closed now, as it's fixed in changeset commit:88b13e89*